# Package 'qDEA'

June 5, 2023

Type Package

Title Quantile DEA

Version 1.0.0

Author Joe Atwood

Maintainer The package maintainer <jatwood@montana.edu>

**Depends** R  $(>= 4.2.1)$ , dplyr, doBy

Description Quantile DEA functions written by Joe Atwood

Author recommends clpAPI be installed but can also be run with glpkAPI, highs, or Rglpk Atwood, J., and S. Shaik. (2020) ``Theory and Statistical Properties of Quantile Data Envelopment Analysis.'' European Journal of Operational Research. 286:649-661. Atwood, J., and S. Shaik. (2018) ``Quantile DEA: Estimating qDEA-alpha Efficiency Estimates with Conventional Linear Programming.'' Productivity and Inequality. Springer Press.

License GPL-2

Encoding UTF-8

LazyData true

RoxygenNote 7.2.3

NeedsCompilation no

# R topics documented:

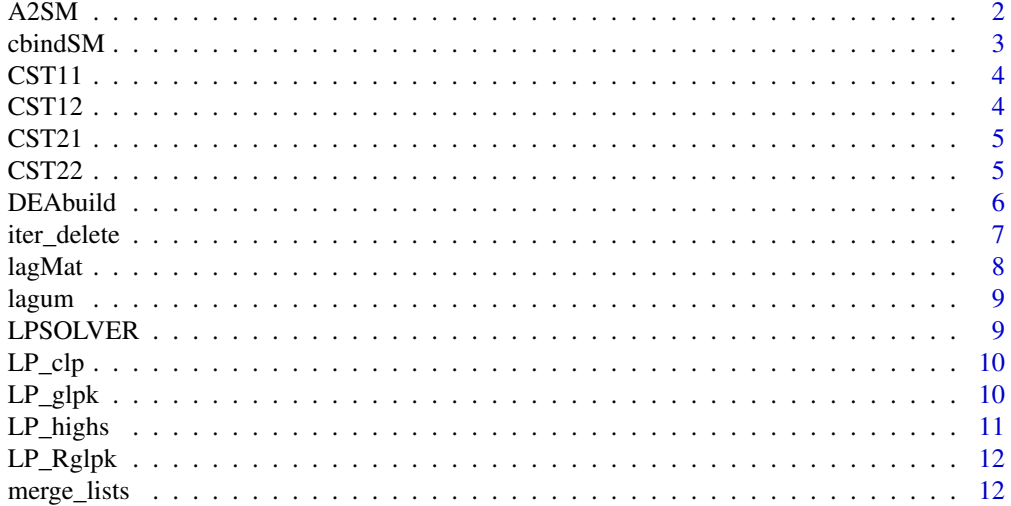

#### <span id="page-1-0"></span>2  $A2SM$

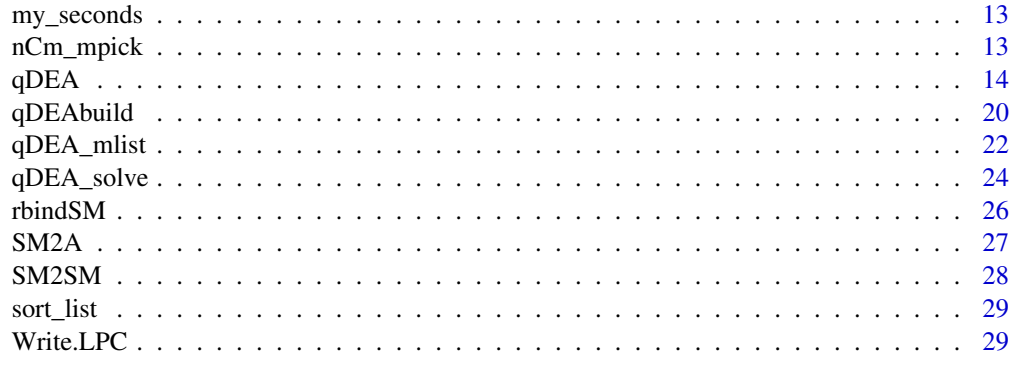

#### **Index** [30](#page-29-0)

#### A2SM *A2SM: Convert a matrix A to sparse matrix form*

#### Description

A2SM: Convert a matrix A to sparse matrix form

#### Usage

A2SM(A, SMM = "CRI", ZINDEX = F, eps = .Machine\$double.eps, NA\_flag = (-1e+06))

#### Arguments

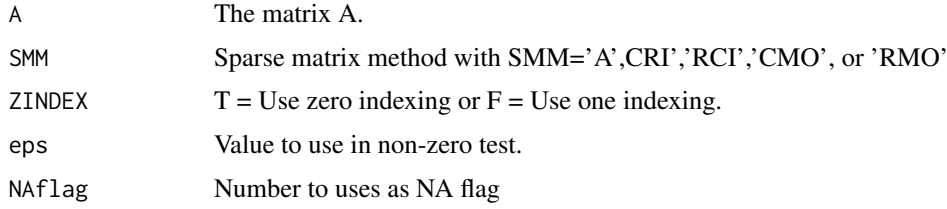

# Value

A list object containing the matrix components:

nnz = the number of non-zero elements in ra.

nr = the number of rows in matrix A.

nc = the number of columns in matrix A.

 $ia =$  the row index.

 $ja =$  the column index.

ra = the non-zero coefficients in A

rnames = matrix row names – may be ""

cnames = matrix column names – may be ""

SMM = the sparse matrix type.

ZINDEX with  $T =$  Use zero indexing or  $F =$  Use one indexing.

#### <span id="page-2-0"></span>cbindSM 3

#### Examples

```
## Not run:
(A = matrix(c(1, 0, 0, 2, 0, 3, 0, 0, 0, 5, 0, 6), 3, 4, byrow=T))(SM1 = A2SM(A,SMM='CMO',ZINDEX=T))
(SM2=SM2SM(SM1,SMM='CRI',ZINDEX=F))
SM2A(SM1)
SM2A(SM2)
(A = matrix(c(1, 0, 0, 2, 0, 3, 0, 0, 0, 5, 0, 6), 3, 4, byrow=T)); A[2, 3]=NA; A(ASM = A2SM(A,SMM='CMO',ZINDEX=T)); SM2A(ASM)
(ASM2 = SM2SM(ASM,SMM2='CRI',ZINDEX2=T)); A ; (A2 = SM2A(SM2))
#clpAPI documentation example
nr=5
nc=8
ra=c(3.0,5.6,1.0,2.0,1.1,1.0,-2.0,2.8,-1.0,1.0,1.0,-1.2,-1.0,1.9)
ia=c(0,4,0,1,1,2,0,3,0,4,2,3,0,4)
ja=c(0,2,4,6,8,10,11,12,14)
SMM='CMO'
ZINDEX=T
ASM=list(nr=nr,nc=nc,ra=ra,ia=ia,ja=ja,SMM=SMM,ZINDEX=ZINDEX)
(A=SM2A(ASM))
## End(Not run)
```
cbindSM *cbindSM: "column bind" two sparse matrices*

#### Description

cbindSM: "column bind" two sparse matrices

#### Usage

 $cbindSM(SM1, SM2, SMM = "CRI", ZINDEX = F)$ 

#### Arguments

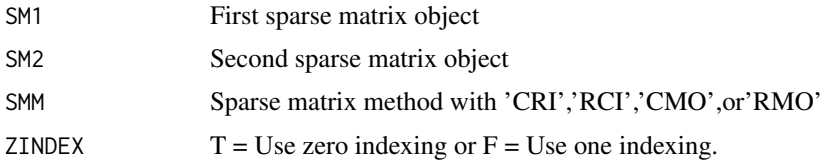

#### Value

A 'column bound" sparse matrix object with components"

nnz = the number of non-zero elements in ra.

 $nr =$  the number of rows in matrix A.

nc = the number of columns in matrix A.

 $ia =$  the row index.

 $ja =$  the column index. ra = the non-zero coefficients in A  $r$ names = matrix row names – may be " cnames = matrix column names – may be "  $SMM =$  the sparse matrix type. ZINDEX with  $T =$  Use zero indexing or  $F =$  Use one indexing.

CST11 *Cooper,Seiford,Tone 2006 One Input One Output Example Data*

### Description

Cooper,Seiford,Tone 2006 One Input One Output Example Data

#### Format

A data frame with 8 rows and 5 variables:

STORE A-H

EMPLOYEES employees per store

SALES sales per store (CST 2006 example)

SALES\_EJOR sales per store (modified CST data used in Atwood-Shaik(2020)

SALES\_EJOR\_APDX sales per store (modified CST data used in Appendix Atwood-Shaik(2020)

CST12 *Cooper,Seiford,Tone 2006 One Input Two Output Example Data Table 1.4*

#### Description

Cooper,Seiford,Tone 2006 One Input Two Output Example Data Table 1.4

#### Format

A data frame with 7 rows and 4 variables:

STORE A-G EMPLOYEES employees per store CUSTOMERS sales per store (CST 2006 example) SALES sales per store

<span id="page-3-0"></span>

<span id="page-4-0"></span>

Cooper,Seiford,Tone 2006 Two Input One Output Example Table 1.3

#### Format

A data frame with 9 rows and 4 variables:

STORE A-I EMPLOYEES employees per store FLOOR\_AREA floor area per store SALES sales per store

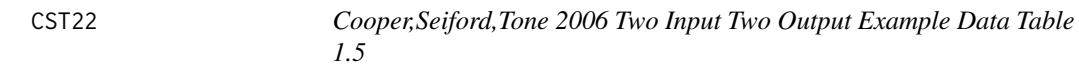

# Description

Cooper,Seiford,Tone 2006 Two Input Two Output Example Data Table 1.5

#### Format

A data frame with 12 rows and 5 variables:

HOSPITAL A-L DOCTORS NURSES OUT\_PATIENTS

IN\_PATIENTS

<span id="page-5-0"></span>DEAbuild: Builds DDEA LP object for use in qDEA\_solve function

### Usage

```
DEAbuild(
  X,
  Y,
  X0,
  Y0,
  DX0,
  DY0,
  dmu0 = 1,
  RTS = "CRS",unbounded = -1000,
  solver = "clp"
\lambda
```
#### Arguments

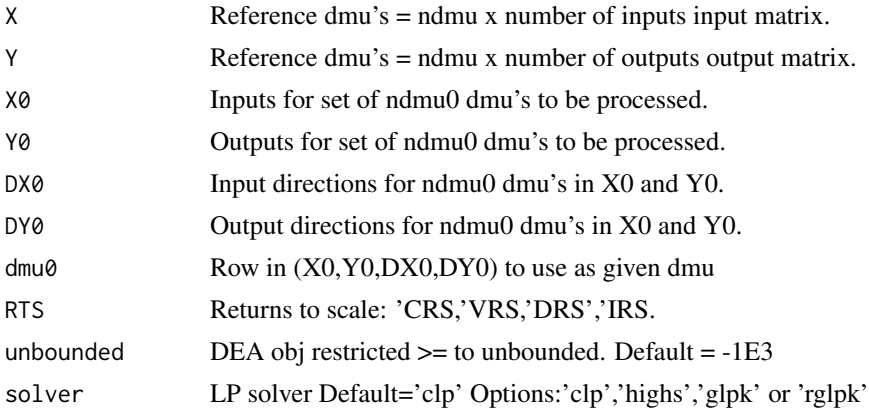

#### Value

Returns an LP list object containing the following elements:

LPsense = 'max' or 'min'

- nnz = number of nonzero elements in 'A' matrix
- $nr = number or rows in 'A' matrix$
- $nc = number of columns in 'A' matrix$
- $obj = nc$  length vector of objective coefficients
- $ra = nonzero coefficients in 'A' matrix$
- $ia = row$  indexes for non zero elements in 'A' matrix
- ja = column indexes for non zero elements in 'A' matrix

<span id="page-6-0"></span>SMM = Sparse matrix method: 'CMO','RMO','CRI',or 'RCI'  $ZINDEX = 'zero indexing' (T) or 'one indexing' (F)$ dirs = nr length vector of constaint signs ( $\leq$   $\leq$   $\geq$   $\leq$   $\leq$   $\leq$   $\leq$   $\leq$   $\leq$   $\leq$   $\leq$   $\leq$   $\leq$   $\leq$   $\leq$   $\leq$   $\leq$   $\leq$   $\leq$   $\leq$   $\leq$   $\leq$   $\leq$   $\leq$   $\leq$   $\leq$   $\leq$   $\leq$   $\leq$   $\le$ rhs = nr length vector of RHS coefficients xlower  $=$  nc vector of lower bounds on 'x' choice variables xupper  $=$  nc vector of upper bounds on 'x' choice variables rlower = nr vector of Ax lower bounds i.e. rlower  $\leq$  Ax rupper = nr vector of Ax upper bounds i.e.  $Ax \leq$  rupper vartypes = nc vector of variable types:  $('C', B', I') - qDEA: rep('C', nc)$ yxchngC = index of given dmu's output-input values locations in ra vector (used to edit LP problem as we loop through DMU's in (X0,Y0,DX0,DY0)  $dyxchngC = index of given dmu's direction values locations in ra vector (used to edit LP problem)$ as we loop through DMU's in (X0,Y0,DX0,DY0)  $yxchngR = index of given dmu's obj restriction output-input values locations in ra vector (used to$ edit LP problem as we loop through DMU's in (X0,Y0,DX0,DY0) iyxchngC = row indexes associated with yxchngC cells  $idyxchngC = row$  indexes associated with  $dyxchngC$  cells  $iyxchngR = row$  indexes associated with  $yxchngR$  cells  $DOBJ =$  matrix of obj values to change by dmu with  $DOBJ =$ cbind( $-Y0, X0$ )  $DYX =$  matrix of (dy,dx) values to change by dmu with  $DYX =$ cbind( $DY0,DX0$ ) RTS = Returns to scale: 'CRS,'VRS,'DRS','IRS.  $dmu0 = Row in (X0,Y0,DX0,DY0)$  to use as given dmu

iter\_delete *iter\_delete: Function used for 'peeling' that supplements or supplants qDEA 'slicing' procedure. Intended to be called from qDEA function*

#### Description

iter\_delete: Function used for 'peeling' that supplements or supplants qDEA 'slicing' procedure. Intended to be called from qDEA function

#### Usage

```
iter_delete(
 LP0,
 ndmus,
 nout0,
  iterlim = max(250, nout0),BIGM = 1e+06,
  unbounded = 0.001,
 eps = 1e-06,
  solver = "clip")
```
# <span id="page-7-0"></span>Arguments

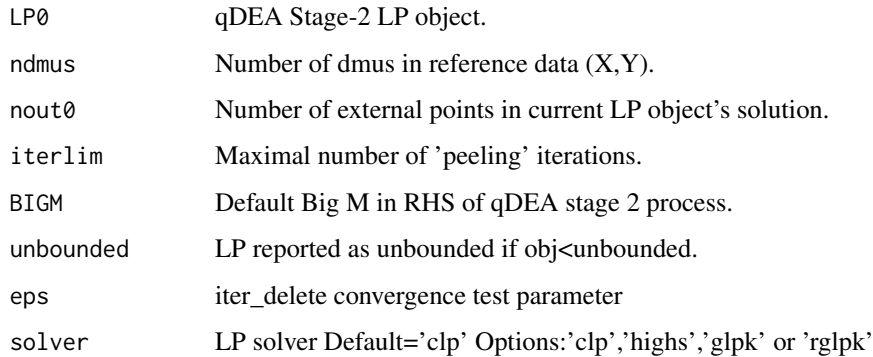

#### Value

obj2 = best objective level found nout = number of external points outlist = list of external dmus iter = number of iterations completed LP2 = LP object for best solution found LP2sol = optimal LP solution

#### lagMat *lagMat: Create a matrix of lags*

# Description

lagMat: Create a matrix of lags

# Usage

 $lagMat(x, lags = 2, Lzero = F)$ 

#### Arguments

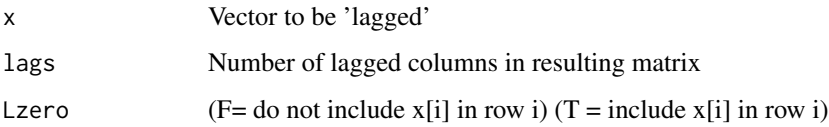

# Value

= lagged matrix

<span id="page-8-0"></span>

lagum: Lag a vector of values

#### Usage

 $lagum(x, nlag = 1)$ 

#### Arguments

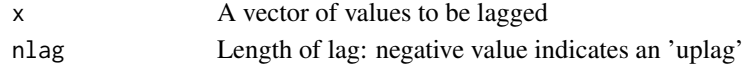

#### Value

= a lagged vector

LPSOLVER *LPSOLVER Function to call specified solver to sparse LP problem*

#### Description

LPSOLVER Function to call specified solver to sparse LP problem

#### Usage

LPSOLVER(LP, solver = "clp")

#### Arguments

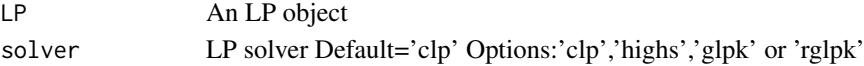

#### Value

A list containing following components: status = status of solver objval = objective value solution = lp primal solution dual = lp dual solution rcost = lp reduced cost lhs = lp lhs associated with primal solution TIME = total seconds to execute  $LP_*^*$  function SMtime = seconds to transform form of sparse LP (if needed) proctime = seconds required by specified solver to solve LP  $LP = LP$  object

<span id="page-9-0"></span>

LP\_clp Function to solve sparse LP problem using clp\_API

#### Usage

LP\_clp(LP)

#### Arguments

LP An LP object

# Value

A list containing following components: status = status of clpAPI solver objval = objective value solution = lp primal solution dual = lp dual solution rcost = lp reduced cost lhs = lp lhs associated with primal solution TIME = total seconds to execute LP\_clp function SMtime = seconds to transform form of sparse LP (if needed) proctime = seconds required by clpAPI to solve LP LP = LP object (transformed to SMM='CMO', ZINDEX=T if needed)

LP\_glpk *LP\_glpk Function to solve sparse LP problem using glpkAPI package*

#### Description

LP\_glpk Function to solve sparse LP problem using glpkAPI package

#### Usage

LP\_glpk(LP)

#### Arguments

LP An LP object

#### <span id="page-10-0"></span> $LP_{\text{highs}}$  11

#### Value

A list containing following components: status = status of glpkAPI solver objval = objective value solution = lp primal solution dual = lp dual solution rcost = lp reduced cost lhs = lp lhs associated with primal solution  $TIME = total seconds to execute LP_glpk function$ SMtime = seconds to transform form of sparse LP (if needed) proctime = seconds required by glpkAPI to solve LP LP = LP object (transformed to SMM='CRI', ZINDEX=F if needed)

LP\_highs *LP\_highs Function to solve sparse LP problem using highs package*

#### Description

LP\_highs Function to solve sparse LP problem using highs package

#### Usage

LP\_highs(LP)

#### Arguments

LP An LP object

# Value

A list containing following components:

status = status of highs solver

objval = objective value

solution = lp primal solution

 $dual = lp$  dual solution

rcost = lp reduced cost

lhs = lp lhs associated with primal solution

TIME = total seconds to execute LP\_highs function

SMtime = seconds to transform form of sparse LP (if needed)

proctime = seconds required by highs to solve LP

LP = LP object (transformed to SMM='CRI', ZINDEX=F if needed)

<span id="page-11-0"></span>

LP\_Rglpk Function to solve sparse LP problem using Rglpk package

#### Usage

LP\_Rglpk(LP)

#### Arguments

LP An LP object

#### Value

A list containing following components: status = status of Rglpk solver objval = objective value solution = lp primal solution  $dual = lp$  dual solution rcost = lp reduced cost lhs = lp lhs associated with primal solution  $TIME = total seconds to execute LP_Rglpk function$ SMtime = seconds to transform form of sparse LP (if needed) proctime = seconds required by Rglpk to solve LP LP = LP object (transformed to SMM='CRI', ZINDEX=F if needed)

merge\_lists *merge\_lists: Merges two list objects. This function appends any objects in list2 and not in list 1 to list1 with priority given to list 1 components.*

### Description

merge\_lists: Merges two list objects. This function appends any objects in list2 and not in list 1 to list1 with priority given to list 1 components.

#### Usage

merge\_lists(list1, list2)

#### Arguments

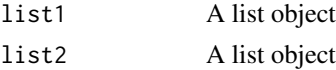

#### <span id="page-12-0"></span>my\_seconds 13

#### Value

list3 A merged object

#### Examples

```
## Not run:
L1=list(a=1:3,b=4:6,c=7:9,e=10:12)
L2=list(b=13:15,d=16:18,e=19:21,f=22:24)
(L3=merge_lists(L1,L2))
(L4=merge_lists(L2,L1))
```
## End(Not run)

my\_seconds *my\_seconds: Function to pull seconds from proc.time function*

#### Description

my\_seconds: Function to pull seconds from proc.time function

#### Usage

my\_seconds()

#### Value

= seconds from proc.time function

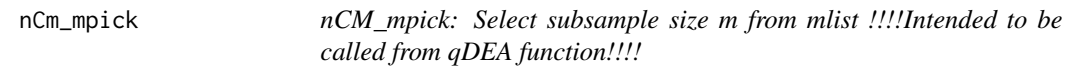

#### Description

Pulls associated set of nboot bootstrapped values and computes bias corected "s(m)" values. \*\* Uses Simar and Wilson (2011) suggested procedure for selecting m \*\*

#### Usage

```
nCm_mpick(stat, boot, n, mlist, beta = 0.5, alpha = 0.05, CILag = 1)
```
#### Arguments

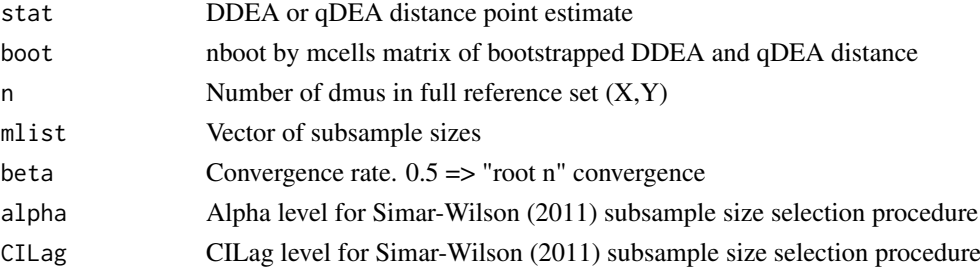

#### <span id="page-13-0"></span>Value

mpick = selected subsample size,

S = nboot by mcell matrix of s = stat(n) -  $(m/n)^{\text{A}}$ beta(boot(m)-stat(n) bias corrected values for each sample size m

s = vector (of length nboot) of 'bias.corected' s-values for sample size 'mpick'

stat.bc = bias corrected point estimate of stat = mean(s)

qDEA *qDEA: Calling function for set of DEA and qDEA processes*

#### Description

Note: Optional arguments in function call have default values of 'NULL'

# Usage

```
qDEA(
  X,
  Y,
  qout = 1/nrow(X),
  qoutS = qout,
  X0 = NULL,Y\emptyset = NULL,
  DX@ = NULL,
  DY@ = NULL,orient = "out",
  RTS = "CRS",dmulist = NULL,
  nqiter = 1,
  nboot = 0,
  transform = T,
  mcells = 5,
  mlist = NULL,
  seedval = 1001,
  qtol = 1e-06,
  BIGM = 1e+09,
  eps = 1e-06,
  skipzprob = T,
  replaceA1 = F,
  baseqDEA = F,
  unbounded = (-1000),
  obj2test = 1e-04.
  replaceM = F,
  alpha = 0.05,
  betaq = 0.5,
  siglist = c(0.1, 0.05, 0.01),CILag = 1,
  printlog = T,
  prntmod = 100,
```
#### $qDEA$  15

```
printtxt = ",
  getproject = F,getbootpeers = F,
  solver = "clp"
)
```
# Arguments

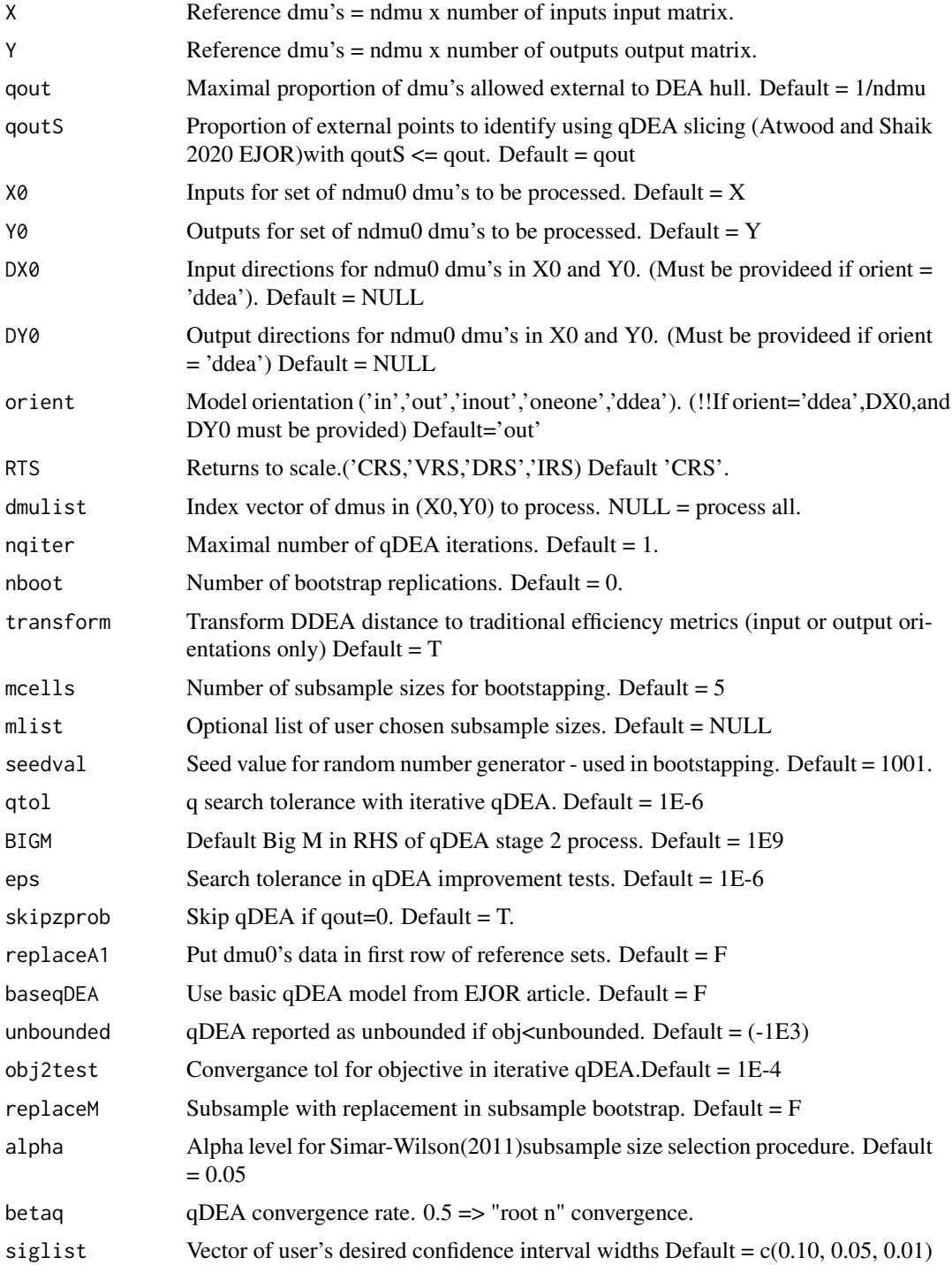

16 and 16 qDEA

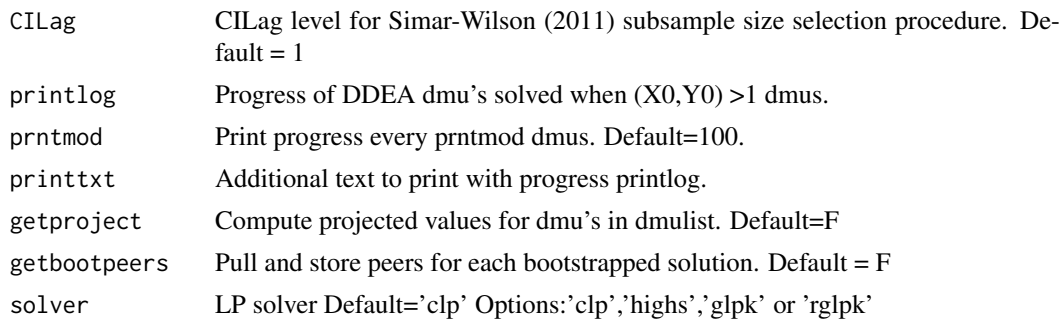

#### Value

#### '###################################################################'

A list of individual items and lists of addiitional/optional output

effvals = vector of DDEA distances (efficiencies if transform=T and input or output orientation).

effvalsq = vector of qDDEA distances (efficiencies if transform=T and input or output orientation).

distvals = vector of DDEA distances

distvalsq = vector of qDEA distances

distMAT = ndmu0 by 3 matrix with DDEA,qDDEA-S1,qDDEA-S2 distances. '###########################################################################' **INPUT** DATA  $=$  A list containing:

 $X =$  reference dmu's = ndmu x number of inputs input matrix.

 $Y =$  reference dmu's = ndmu x number of outputs output matrix.

X0 = inputs for set of ndmu0 dmu's processed.

Y0 = outputs for set of ndmu0 dmu's processed.

 $DX0 = input directions for  $ndmu0$  dmu's processed.$ 

DY0 = output directions for ndmu0 dmu's processed.

qout = maximal proportion of dmu's allowed external to DEA hull.

qoutS = proportion of external points to identify using qDEA slicing.

 $RTS =$  returns to scale.

orient = model orientation. ('ddea','in','out','inout','oneone')

baseqDEA = use basic qDEA model from EJOR article

 $dmulist0 = DMU0$  index in originally inputs  $X0, Y0, DX0, and DY0$ 

'###################################################################'

BOOT\_DATA = A list containing:

effvals.bc = vector of DDEA bias corrected distance or efficiency metrics (efficiencies if transform=T and input or output orientation)

effvalsq.bc = vector of qDEA bias corrected distaince or efficiency metrics (efficiencies if transform=T and input or output orientation)

distvals.bc = vector of bias corrected DDEA distances

distvalsq.bc = vector of bias corrected qDEA distances

mcells = number of subsample sizes for bootstapping

mlist = list of subsample sizes used in bootstraps

BOOTdmus = matrix containing indexes of reference dmus chosen for each bootstrap

#### $qDEA$  and  $qDEA$  and  $qDEA$  and  $qDEA$  and  $qDEA$  and  $qDEA$  and  $qDEA$  and  $qDEA$  and  $qDEA$  and  $qDEA$  and  $qDEA$  and  $qDEA$  and  $qDEA$  and  $qDEA$  and  $qDEA$  and  $qDEA$  and  $qDEA$  and  $qDEA$  and  $qDEA$  and  $qDEA$  and  $qDEA$  and  $qDEA$  and

BOOT = nboot by mcells by ndmu0 array of bootstrapped DDEA distances (efficiencies if transform=T and input or output orientation)

BOOTS = nboot by mcells by ndmu0 array of DDEA bootstrapped s-statistics (statn =  $(m(n)/n)$ <sup>1</sup>beta (statm - statn)

 $BOOTs =$  nboot by ndmu0 matrix of DDEA bootstrapped s-statistics (at sample size chosen by Simar and Wilson (2011) suggested process)

BOOTq = nboot by mcells by ndmu0 array of bootstrapped qDEA distances (efficiencies if transform=T and input or output orientation)

BOOTSq = nboot by mcells by ndmu0 array of qDEA bootstrapped s-statistics (statn =  $(m(n)/n)$ <sup>1</sup>beta (statm - statn)

BOOTsq = nboot by ndmu0 matrix of qDEA bootstrapped s-statistics (at sample size chosen by Simar and Wilson (2011) suggested process

mpick = length(ndmu0) index vector of DDEA bootstrap sample size chosen from mlist using Simar and Wilson (2011) suggested sample size selection process

mpickq = length(ndmu0) index vector of qDDEA bootstrap sample size chosen from mlist using Simar and Wilson (2011) suggested sample size selection process

beta = DDEA convergence rate indicated Simar-Wilson (2011)

betaq = qDEA convergence rate indicated Atwood and Shaik $(2020) = 0.5$ 

siglist = vector of user's desired confidence interval widths

 $CI =$ ndmu0 by 2 by length(siglist) array of DDEA confidence intervals (estimated using quantiles on bias corrcted "s" statistics)

 $CIq = ndmu0$  by 2 by length(siglist) array of qDEA confidence intervals (estimated using quantiles on bias corrcted "s" statistics)

CIq\_norm = ndmu0 by 2 by length(siglist) array of qDEA confidence intervals (estimated using sample mean and standard error of bootstrapped "s" statistics and assuming normality) (Atwood and Shaik 2020)

'###################################################################'

 $PEER\_DATA = A$  list containing:

PEERS = dataframe of DDEA peers and projection weights for each dmu0

PEERSq = dataframe of qDDEA-S2 peers and projection weights each dmu0

DOUTq = data frame indicating external dmus for each dmu's qDEA solution

BPEERS = ndmu0 by mcells by  $(nIN+ nOUT)$  by  $2(dmu-z, zweight)$  array of DDEA subsampled peers (dmu-z) and projection weights (z) if(nboot $>0$ &getbootpeers==T)

BPEERSq = ndmu0 by mcells by  $(nIN+nOUT)$  by  $2(dmu-z,zweight)$  array of qDEA subsampled peers (dmu-z) and projection weights (z) if(nboot $>0$ &getbootpeers==T)

BPEERS1 = data.frame of DDEA subsampled peers and projection weights (z) if(nboot>0&getbootpeers==T) for chosen subsample size data.frame:  $nb =$  bootstrap rep, dmu $0 =$  given dmu, dmuz = reference  $dmu$ ,  $z =$  reference dmu projection weight

BPEERS1q = data.frame of qDEA subsampled peers and projection weights (z) if(nboot>0&getbootpeers==T) for chosen subsample size data.frame:  $nb =$  bootstrap rep, dmu $0 =$  given dmu, dmuz = reference dmu, z = reference dmu projection weight

'###################################################################'

PROJ\_DATA = Projected Values. A list containing:

 $X0HAT = DDEA$  projected input levels (if getproject=T)

```
Y0HAT = DDEA projected output levels (if getproject=T)
X0HAT.bc = bias corrected DDEA projected input levels (if nboot>0 and getproject=T) (if nboot>0and getproject=T) )
X0HATq = qDEA projected input levels (if getproject=T)
Y0HATq = qDEA projected output levels (if getproject=T)
X0HATq.bc = bias corrected qDEA projected input levels (if nboot>0 and getproject=T)
Y0HATq.bc = bias corrected qDEA projected output levels (if nboot >0 and getproject=T))
'###################################################################'
LP_DATA = LP Models, data, and results. A list containing:
status = ndmu0 by 3 matrix with LP status of DDEA,qDDEA-S1,qDDEA-S2
qhat = proportion of dmu's external to hull in qDEA solution (NA indicates qDEA for given DMU
was unbounded)
qiter = number of qDEA iterations completed.
PSOL = ndmu0 by ? matrix with DDEA LP solutions for each dmu0
PSOLq1 = ndmu0 by ? matrix with qDDEA-S1 LP solutions for each dmu0
PSOLq2 = ndmu0 by ? matrix with qDDEA-S2 Lp solutions for each dmu0
RCOST = ndmu0 by ? matrix of LP reduced costs for DDEA solutions
RCOSTq1 = ndmu0 by ? matrix of LP reduced costs for qDDEA-S1 solutions
RCOSTq2 = ndmu0 by ? matrix of LP reduced costs for qDDEA-S2 solutions
LPModels = list of LP0, LP1, and LP2 LP objects from qDEA solve function
```
#### Examples

```
## Not run:
############################################################################
# Note: The package author recommends using the solver R package clpAPI
# but the package allows the use of solver R packages glpkAPI, highs, or
# Rglpk. The package glpkAPI is used in the following CST(2006) examples.
###############################################################################
# Examples from CST(2006): Cooper, W., Seiford, L., and Tone, K., 2006.
# Introduction to Data Envelopment Analysis and Its Uses. Springer. NewYork.
###############################################################################
library(qDEA);library(glpkAPI)
###############################################################################
#CST One Input- One Output Example - Table 1.1
data(CST11)
CST11
attach(CST11)
(X = as.matrix(EMPLOYEES))
(Y = as.matrix(SALES_EJOR))
detach(CST11)
(qout=1/nrow(X))
sol=qDEA(X,Y,RTS='crs',orient='in',qout=qout,solver='glpk')
# DEA efficiency scores
sol$effvals
# qDEA input efficiency scores allowing one external point
sol$effvalsq
###############################################################################
#CST Two Input- One Output Example - Table 1.3
```
#### $qDEA$  19

```
data(CST21)
CST21
attach(CST21)
(X = as.matrix(cbind(EMPLOYEES,FLOOR_AREA)))
(Y = as.matrix(SALES))
detach(CST21)
(qout=1/nrow(X))
sol=qDEA(X,Y,RTS='crs',orient='in',qout=qout,solver='glpk')
# DEA efficiency scores
sol$effvals
# qDEA input efficiency scores allowing one external point
sol$effvalsq
###############################################################################
#CST One Input- Two Output Example - Table 1.4
data(CST12)
CST12
attach(CST12)
(X = as.matrix(EMPLOYEES))
(Y = as.matrix(cbind(CUSTOMERS,SALES)))
detach(CST12)
(qout=1/nrow(X))
sol=qDEA(X,Y,RTS='crs',orient='out',qout=qout,solver='glpk')
# DEA efficiency scores
sol$effvals
# qDEA output efficiency scores allowing one external point
sol$effvalsq
###############################################################################
#CST Two Input- Two Output Example - Table 1.5
data(CST22)
CST22
attach(CST22)
(X = as.matrix(cbind(DOCTORS, NURSES)))(Y = as.matrix(cbind(OUT_PATIENTS,IN_PATIENTS)))
detach(CST22)
(qout=1/nrow(X))
sol=qDEA(X,Y,RTS='crs',orient='in',qout=qout,solver='glpk')
# DEA efficiency scores - see table 1.6 CCR estimates
round(sol$effvals,2)
# qDEA efficiency scores allowing one external point
round(sol$effvalsq,2)
###############################################################################
###############################################################################
#Atwood-Shaik EJOR qDEA Examples using clpAPI.
###############################################################################
library(qDEA); library(clpAPI)
data(CST11)
CST11
(X = as.matrix(CST11$EMPLOYEES))
(Y = as.matrix(CST11$SALES_EJOR))
```

```
###############################################################################
# EJOR Efficiency Results Table 1 Input Orientation
tmpC1=qDEA(X,Y,RTS='crs',orient='in',qout=1/8,getproject = T)
```

```
tmpC2=qDEA(X,Y,RTS='crs',orient='in',qout=2/8,getproject = T)
```

```
# Table 1 Input Orientation
round(cbind(tmpC1$distvals,tmpC1$PROJ_DATA$X0HAT,tmpC1$PROJ_DATA$Y0HAT,
      tmpC1$distvalsq,tmpC1$PROJ_DATA$X0HATq,tmpC1$PROJ_DATA$Y0HATq,
      tmpC2$distvalsq,tmpC2$PROJ_DATA$X0HATq,tmpC2$PROJ_DATA$Y0HATq),3)
###############################################################################
# EJOR Efficiency Results Table 1 Output Orientation
tmpC3=qDEA(X,Y,RTS='crs',orient='out',qout=1/8,getproject = T)
tmpC4=qDEA(X,Y,RTS='crs',orient='out',qout=2/8,getproject = T)
# Table 1 Output Orientation
round(cbind(tmpC3$distvals,tmpC3$PROJ_DATA$X0HAT,tmpC3$PROJ_DATA$Y0HAT,
      tmpC3$distvalsq,tmpC3$PROJ_DATA$X0HATq,tmpC3$PROJ_DATA$Y0HATq,
      tmpC4$distvalsq,tmpC4$PROJ_DATA$X0HATq,tmpC4$PROJ_DATA$Y0HATq),3)
################################################################################
# EJOR Efficiency Results Table 1 one-one Orientation
tmpC5=qDEA(X,Y,RTS='crs',orient='oneone',qout=1/8,getproject = T)
tmpC6=qDEA(X,Y,RTS='crs',orient='oneone',qout=2/8,getproject = T)
# Table 1 one-one Orientation
round(cbind(tmpC5$distvals,tmpC5$PROJ_DATA$X0HAT,tmpC5$PROJ_DATA$Y0HAT,
     tmpC5$distvalsq,tmpC5$PROJ_DATA$X0HATq,tmpC5$PROJ_DATA$Y0HATq,
     tmpC6$distvalsq,tmpC6$PROJ_DATA$X0HATq,tmpC6$PROJ_DATA$Y0HATq),3)
############################################################################
## End(Not run)
```
qDEAbuild *qDEAbuild: Builds qDEA LP object for use in qDEA\_solve function*

#### Description

qDEAbuild: Builds qDEA LP object for use in qDEA\_solve function

#### Usage

```
qDEAbuild(
  X,
  Y,
  X0,
  Y0,
  DX0,
  DY0.
  qout = 0.1,
  dmu\theta = 1,
  RTS = "CRS".
  unbounded = -1000,
  solver = "clp"\lambda
```
#### Arguments

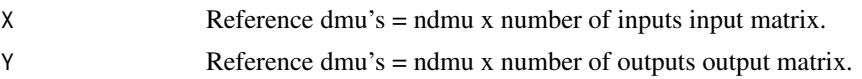

<span id="page-19-0"></span>

#### $q$ DEAbuild  $q$

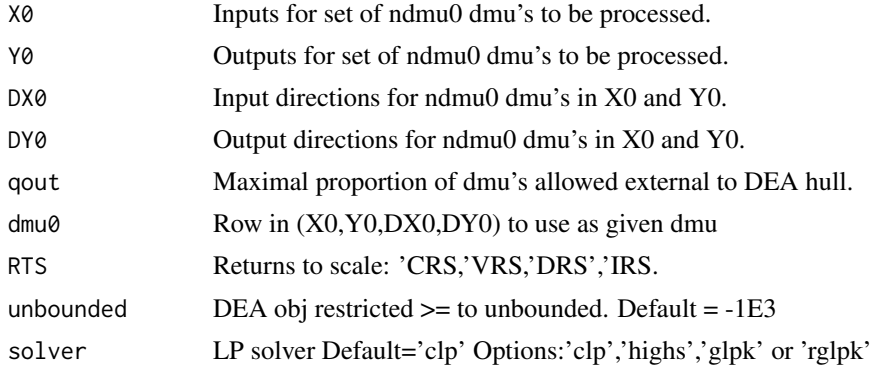

#### Value

Returns an LP list object containing the following elements: LPsense = 'max' or 'min'  $nnz = number of nonzero elements in 'A' matrix$  $nr = number$  or rows in 'A' matrix  $nc = number of columns in 'A' matrix$  $obj = nc$  length vector of objective coefficients ra = nonzero coefficients in 'A' matrix ia = row indexes for non zero elements in 'A' matrix  $ja = column$  indexes for non zero elements in 'A' matrix SMM = Sparse matrix method: 'CMO','RMO','CRI',or 'RCI'  $ZINDEX = 'zero indexing' (T) or 'one indexing' (F)$ dirs = nr length vector of constaint signs (' $\langle =', \rangle =', \text{ or } ' ='')$ rhs = nr length vector of RHS coefficients xlower  $=$  nc vector of lower bounds on 'x' choice variables xupper  $=$  nc vector of upper bounds on 'x' choice variables rlower = nr vector of Ax lower bounds i.e. rlower  $\leq$  Ax rupper = nr vector of Ax upper bounds i.e.  $Ax \leq -\text{upper}$ vartypes = nc vector of variable types:  $('C', B', I') - qDEA: rep('C', nc)$ yxchngC = index of given dmu's output-input values locations in ra vector (used to edit LP problem as we loop through DMU's in (X0,Y0,DX0,DY0) dyxchngC = index of given dmu's direction values locations in ra vector (used to edit LP problem as we loop through DMU's in (X0,Y0,DX0,DY0)  $yxchngR = index of given dmu's output-input values locations in ra vector (used to edit LP problem)$ as we loop through DMU's in (X0,Y0,DX0,DY0) iyxchngC = row indexes associated with yxchngC cells  $i$ dyxchng $C$  = row indexes associated with dyxchng $C$  cells

iyxchngR = row indexes associated with yxchngR cells

 $DOBJ = matrix of obj values to change by dmu with DOBJ = chind(-Y0, X0)$ 

 $DYX =$  matrix of (dy,dx) values to change by dmu with  $DYX =$ cbind( $DY0,DX0$ )

qchng = index of 1/q value location in ra vector (used to edit LP problem as we iterate qDEA

<span id="page-21-0"></span>RTS = Returns to scale: 'CRS,'VRS,'DRS','IRS.  $dmu0 = Row in (X0,Y0,DX0,DY0)$  to use as given dmu. devstart = LP index for column of first qDDEA-S1 LPM "deviation" value devend = LP index for column of last qDDEA-S1 LPM "deviation" value  $tau =$  parameter used in iterative qDEA process

qDEA\_mlist *qDEA\_mlist: Obtain subsample qDEA results for a set (vector) of subsample sizes !!!Intended to be called from qDEA function!!!!*

#### Description

mcells = number of subsample sizes

#### Usage

```
qDEA_mlist(
  XM,
  YM,
  mpick,
  qout = 0.1,
  qoutS = qout,Bdrop = NULL,
  Bdropq = NULL,
  X0 = XM,Y\emptyset = YM,
  DX@ = XM,DY@ = YM,
  mlist,
  RTS = "CRS".nqiter = 1,
  qtol = 1e-06,
  BIGM = 1e+09,
  eps = 1e-06,
  skipzprob = T,
  unbounded = (-1000),
  obj2test = 1e-04,replaceA1 = replaceA1,
  baseqDEA = baseqDEA,
  printlog = F,
  prntmod = 100,
  getbootpeers = F,
  dmulist@ = 1:nrow(X@),
  solver = "clp"
)
```
#### qDEA\_mlist 23

#### Arguments

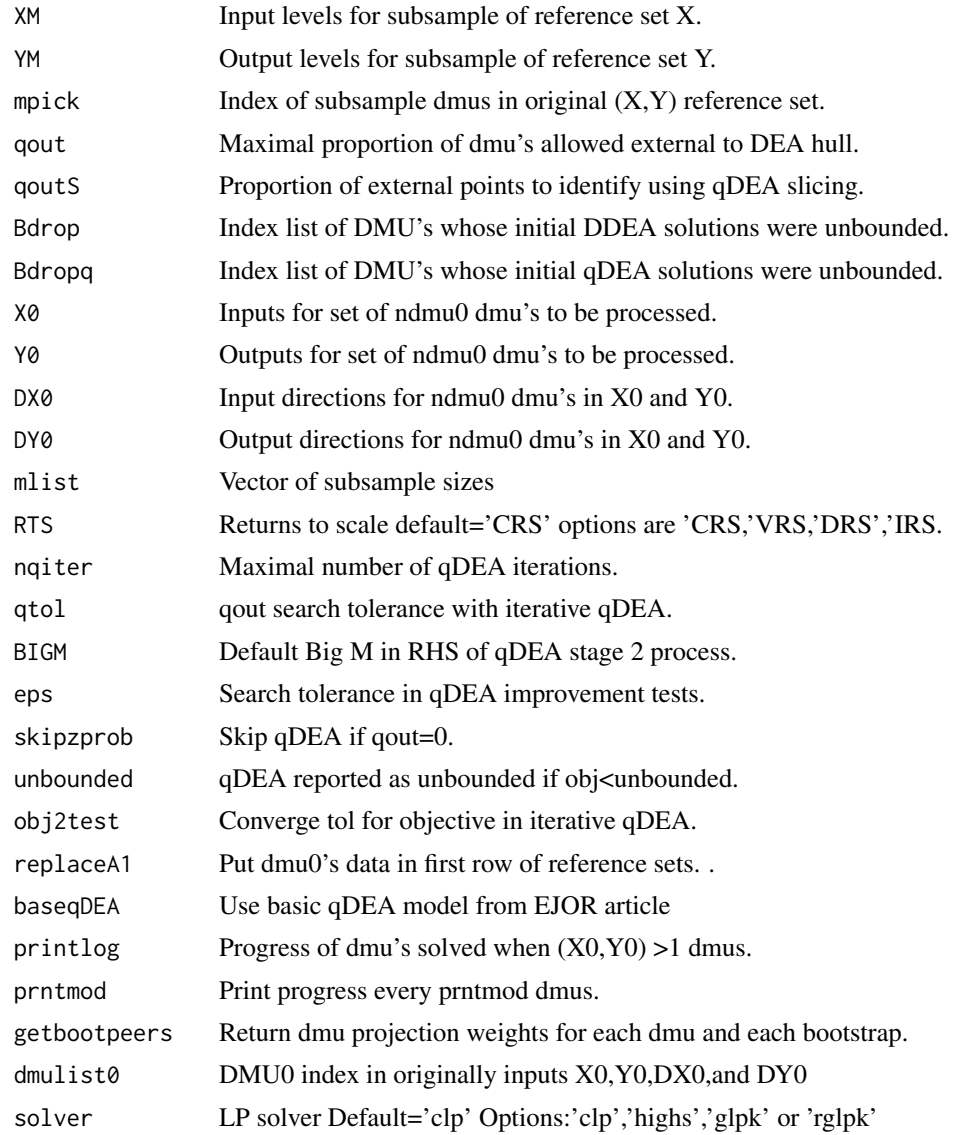

# Value

A list containing the following components:

EFFmlist = ndmu0 by mcell matrix of subsample DDEA distances.

EFFmlistq = ndmu0 by mcell matrix of subsample qDEA distances.

XM = Input levels for subsample of reference set X.

YM = Output levels for subsample of reference set X.

qout = Maximal proportion of dmu's allowed external to DEA hull.

qoutS = Proportion of external points to identify using qDEA slicing.

X0 = Inputs for set of ndmu0 dmu's to be processed.

Y0 = Outputs for set of ndmu0 dmu's to be processed.

DX0 = Input directions for ndmu0 dmu's in X0 and Y0.

<span id="page-23-0"></span>DY0 = Output directions for ndmu0 dmu's in X0 and Y0.

mlist = Vector of subsample sizes

mcells = Number of subsample sizes

peers = A data frame containing DDEA peer dmus and projection weights

peersq = A data frame containing qDEA peer dmus and projection weights

qDEA\_solve *qDEA\_solve: Sets up LP objects and solves DDEA dual DEA and qDEA using clp\_API !!!! Intended to be called from qDEA function.!!!! Note: ndmu=number of dmus in reference set, ndmu0 = number dmus to process.*

#### Description

qDEA\_solve: Sets up LP objects and solves DDEA dual DEA and qDEA using clp\_API !!!! Intended to be called from qDEA function.!!!! Note: ndmu=number of dmus in reference set, ndmu0 = number dmus to process.

#### Usage

```
qDEA_solve(
 X,
 Y,
 qout = 0.1,
 qoutS = qout,X0,
 Y0,
 DX0,
 DY0,
 RTS = "CRS".nqiter = 1,
 qtol = 1e-06,
 BIGM = 1e+09,
 eps = 1e-06,
  skipzprob = T,
 unbounded = (-1000),
 obj2test = 1e-04,replaceA1 = F,
 baseqDEA = F,
 printlog = T,
 prntmod = 100,
 printtxt = ",
 dmulist@ = 1:nrow(X@),
  solver = "clp"
)
```
#### $qDEA$ <sub>solve</sub> 25

#### Arguments

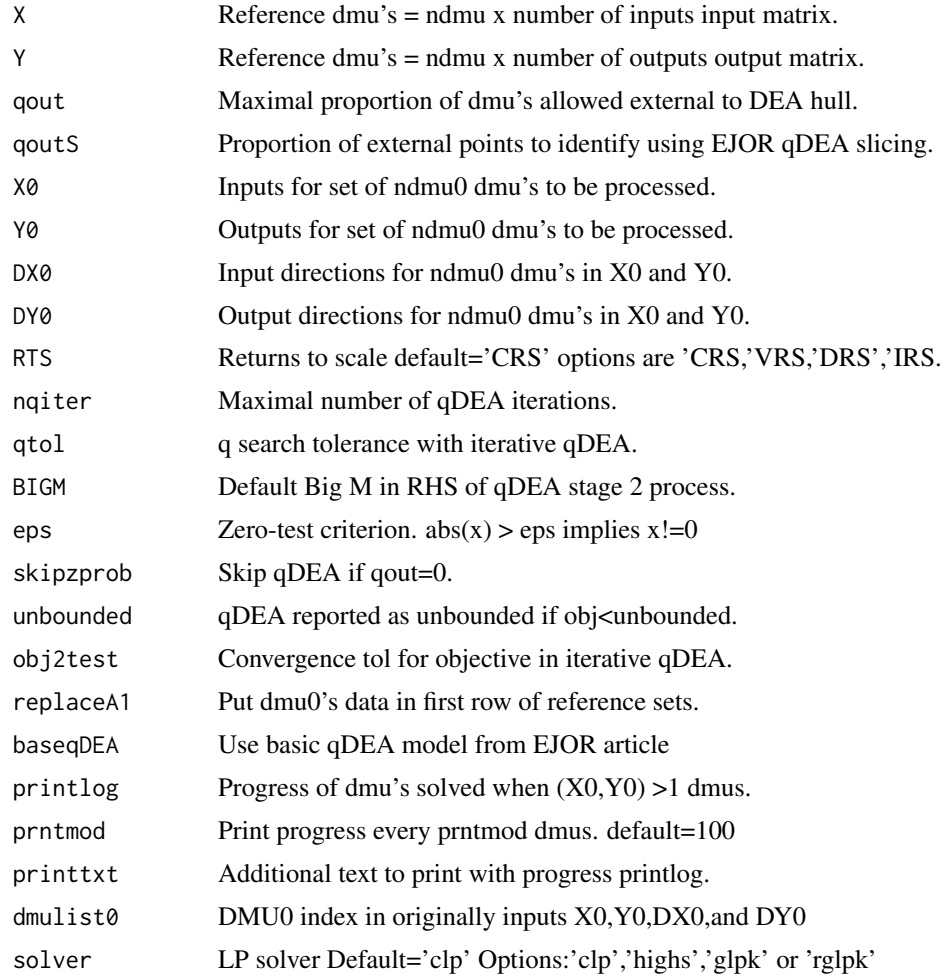

#### Value

A list containing the following components:

effvals = ndmu0 by 3 matrix with DDEA,qDDEA-S1,qDDEA-S2 distances (NA indicates qDEA for given DMU was unbounded)

qhat = proportion of dmu's external to hull in qDEA solution (NA indicates qDEA for given DMU was unbounded)

qiter = number of qDEA iterations completed.

D2OUT = data frame indicating qDEA external reference dmus

status = ndmu0 by 3 matrix with LP status of DDEA,qDDEA-S1,qDDEA-S2

 $PSOL = ndmu0$  by ? matrix with DDEA (dual-side) solutions for each dmu0

 $PSOLq1 = ndmu0$  by ? matrix with qDDEA-S1 solutions for each dmu0

 $PSOLq2 = ndmu0$  by ? matrix with qDDEA-S2 solutions for each dmu0

PEERS = dataframe of non-zero DDEA dmuz's and projection weights for each dmu0

PEERSq = dataframe of non-zero qDDEA-S2 dmuz's projection weights for each dmu0

RCOST = ndmu0 by ? matrix of LP reduced costs for DDEA solutions

<span id="page-25-0"></span> $RCOSTq1 = ndmu0$  by ? matrix of LP reduced costs for qDDEA-S1 solutions RCOSTq2 = ndmu0 by ? matrix of LP reduced costs for qDDEA-S2 solutions devstart = LP index for column of first qDDEA-S1 LPM "deviation" value devend = LP index for column of last qDDEA-S1 LPM "deviation" value LP0 = DDEA LP object for last dmu0 processed LP1 = qDDEA-S1 LP object for last dmu0 processed LP2 = qDDEA-S2 LP object for last dmu0 processed

rbindSM *rbindSM: "row bind" two sparse matrices*

#### Description

rbindSM: "row bind" two sparse matrices

#### Usage

rbindSM(SM1, SM2, SMM = "CRI", ZINDEX = F)

#### Arguments

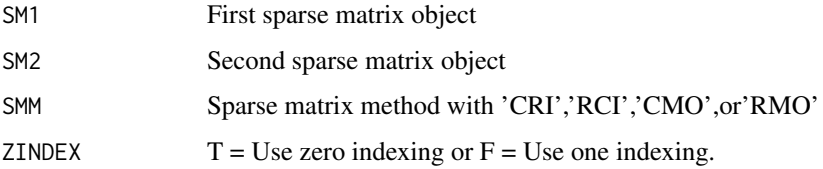

#### Value

A 'row bound" sparse matrix object with components"

nnz = the number of non-zero elements in ra.

 $nr =$  the number of rows in matrix  $A$ .

nc = the number of columns in matrix A.

 $ia =$  the row index.

 $ja =$  the column index.

 $ra =$  the non-zero coefficients in A

rnames = matrix row names – may be "

cnames = matrix column names – may be "

SMM = the sparse matrix type.

ZINDEX with  $T =$  Use zero indexing or  $F =$  Use one indexing.

<span id="page-26-0"></span>ASM is a sparse matrix object containing:  $nr =$  number of rows,  $nc =$  number of columns,  $ra =$ nonzero coeff, ia = row indices, ja = col indices, rnames = row names, cnames = column names  $#$ Note these may be missing or ""  $SMM =$  space matrix method, and  $ZINDEX =$  use 0-indexing

#### Usage

 $SM2A(ASM, NA_f1ag = (-1e+06))$ 

#### Arguments

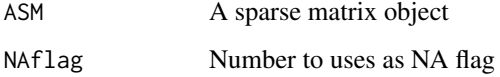

#### Value

The matrix A.

#### Examples

```
## Not run:
(A = matrix(c(1, 0, 0, 2, 0, 3, 0, 0, 0, 5, 0, 6), 3, 4, byrow=T))(SM1 = A2SM(A,SMM='CMO',ZINDEX=T))
(SM2=SM2SM(SM1,SMM='CRI',ZINDEX=F))
SM2A(SM1)
SM2A(SM2)
(A = matrix(c(1, 0, 0, 2, 0, 3, 0, 0, 0, 5, 0, 6), 3, 4, byrow=T)); A[2, 3]=NA; A(ASM = A2SM(A,SMM='CMO',ZINDEX=T)); SM2A(ASM)
(ASM2 = SM2SM(ASM,SMM2='CRI',ZINDEX2=T)); A ; (A2 = SM2A(SM2))
#clpAPI documentation example
nr=5
nc=8
ra=c(3.0,5.6,1.0,2.0,1.1,1.0,-2.0,2.8,-1.0,1.0,1.0,-1.2,-1.0,1.9)
ia=c(0,4,0,1,1,2,0,3,0,4,2,3,0,4)
ja=c(0,2,4,6,8,10,11,12,14)
SMM='CMO'
ZINDEX=T
ASM=list(nr=nr,nc=nc,ra=ra,ia=ia,ja=ja,SMM=SMM,ZINDEX=ZINDEX)
(A=SM2A(ASM))
## End(Not run)
```
<span id="page-27-0"></span>ASM is a sparse matrix object containing:  $nr =$  number of rows,  $nc =$  number of columns,  $ra =$ nonzero coeff, ia = row indices, ja = col indices,  $SMM$  = space matrix method,  $ZINDEX$ =use 0-indexing

#### Usage

```
SM2SM(ASM, SMM2 = "CRI", ZINDEX2 = F, NA_flag = (-1e+06))
```
#### Arguments

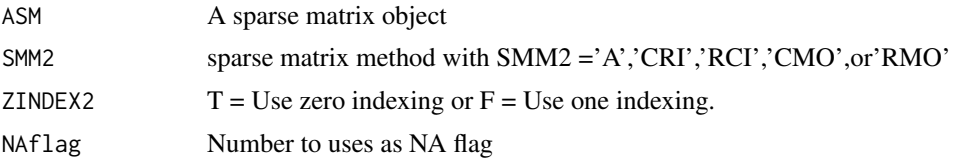

#### Value

A list object containing the following sparse matrix components:

nnz = the number of non-zero elements in ra.

 $nr =$  the number of rows in matrix.

nc = the number of columns in matrix.

ia = the revised row index.

ja = the revised column index.

rnames = row names – may be missing or ""

cnames = column names – may be missing or ""

ra = the revised non-zero coefficients in A

SMM = the revised sparse matrix type.

 $ZINDEX = T$  or  $F$  for the revised sparse form.

#### Examples

```
## Not run:
(A = matrix(c(1, 0, 0, 2, 0, 3, 0, 0, 0, 5, 0, 6), 3, 4, byrow=T))(SM1 = A2SM(A,SMM='CMO',ZINDEX=T))
(SM2=SM2SM(SM1,SMM='CRI',ZINDEX=F))
SM2A(SM1)
SM2A(SM2)
(A = matrix(c(1, 0, 0, 2, 0, 3, 0, 0, 0, 5, 0, 6), 3, 4, byrow=T)); A[2,3]=NA; A
```

```
(ASM = A2SM(A,SMM='CMO',ZINDEX=T)); SM2A(ASM)
(ASM2 = SM2SM(ASM,SMM2='CRI',ZINDEX2=T)); A ; (A2 = SM2A(SM2))
```
#### <span id="page-28-0"></span>sort\_list 29

```
#clpAPI documentation example
nr=5
nc=8
ra=c(3.0,5.6,1.0,2.0,1.1,1.0,-2.0,2.8,-1.0,1.0,1.0,-1.2,-1.0,1.9)
ia=c(0,4,0,1,1,2,0,3,0,4,2,3,0,4)
ja=c(0,2,4,6,8,10,11,12,14)
SMM='CMO'
ZINDEX=T
ASM=list(nr=nr,nc=nc,ra=ra,ia=ia,ja=ja,SMM=SMM,ZINDEX=ZINDEX)
(A=SM2A(ASM))
## End(Not run)
```
sort\_list *sort\_list: Sorts objects in list by object name*

#### Description

sort\_list: Sorts objects in list by object name

### Usage

sort\_list(list1)

#### Arguments

list1 A list object

#### Value

list2 A resorted list object

Write.LPC *Write.LPC: Writes LP to .csv file format*

#### Description

Write.LPC: Writes LP to .csv file format

#### Usage

Write.LPC(LP, fname = "LPC.csv")

#### Arguments

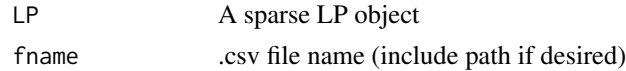

#### Value

= .csv file (can be opened/solved with spreadsheet solver)

# <span id="page-29-0"></span>Index

A2SM , [2](#page-1-0) cbindSM , [3](#page-2-0) CST11 , [4](#page-3-0) CST12 , [4](#page-3-0) CST21 , [5](#page-4-0) CST22 , [5](#page-4-0) DEAbuild, [6](#page-5-0) iter\_delete , [7](#page-6-0) lagMat , [8](#page-7-0) lagum , [9](#page-8-0) LP\_clp , [10](#page-9-0) LP\_glpk , [10](#page-9-0) LP\_highs , [11](#page-10-0) LP\_Rglpk , [12](#page-11-0) LPSOLVER, [9](#page-8-0) merge\_lists, [12](#page-11-0) my\_seconds , [13](#page-12-0) nCm\_mpick , [13](#page-12-0) qDEA , [14](#page-13-0) qDEA\_mlist , [22](#page-21-0) qDEA\_solve , [24](#page-23-0) qDEAbuild , [20](#page-19-0) rbindSM , [26](#page-25-0) SM2A , [27](#page-26-0) SM2SM , [28](#page-27-0) sort\_list , [29](#page-28-0) Write.LPC, [29](#page-28-0)